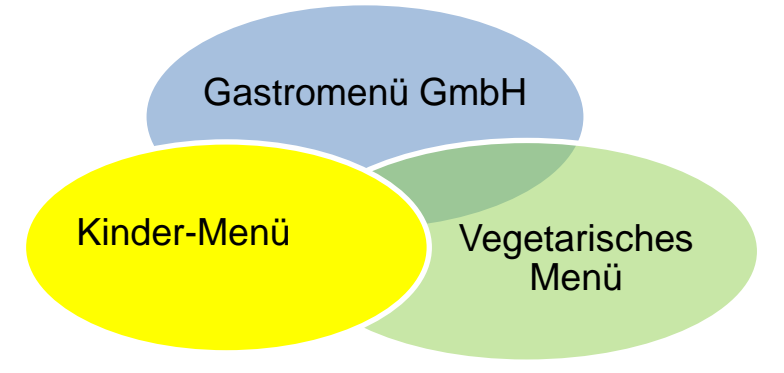

Sie haben die Wahl zwischen einem Kindermenü (mit Fleisch) und einem vegetarischen Menü.

**Ihr Menü stellen Sie selbst zusammen. Zur Auswahl steht Ihnen eine Vorspeise, ein Hauptmenü, Rohkost, Dessert oder Obst zur Verfügung. Sie bezahlen nur, was Sie bestellen.** 

- **für das Standardessen incl. Salat 4,07 €**
- **für Sonderkost incl. Salat 4,28 €**
- **für Dessert 0,37 €**
- **für Obst 0,27 €**
- **für Rohkost 0,27 €**
- **für Suppe 0,37 €**

### **Der Menüplan steht im Einklang mit den Forderungen der Deutschen Gesellschaft für Ernährung.**

- ✓ Es werden **keine** Zusatzstoffe, Geschmacksverstärker, Fertigprodukte etc. verwendet.
- ✓ Produkte regionaler Erzeuger werden bevorzugt.
- ✓ Saisonale Produkte werden bevorzugt verwendet.
- ✓ Suppen, Nudeln, Brot, Salate, sämtliche Nachtische, Eis usw. werden **selbst hergestellt**.
- ✓ Das Essen wird **täglich frisch** zubereitet.

#### **Wie melden Sie sich an?**

- 1. Formular "Anmeldung zur elektronischen Mensaabrechnung" ausfüllen und im Sekretariat / Kernzeit abgeben. Hierbei bitte eine Vorlaufzeit von mind. 2 Wochen beachten! Das Formular steht auf der Internetseite [www.dornstadt.de](http://www.dornstadt.de/) und [www.rs-dornstadt.de](http://www.rs-dornstadt.de/) zum Download bereit. Nach der Bearbeitung erhalten Sie per Post ihre Login-Daten sowie die Überweisunsdaten.
- 2. Weiter zahlen Sie einen Mindestbetrag von 8,22 € im Voraus auf das Treuhandkonto ein. Bitte den Namen des Schülers angeben. Der Mindestbetrag setzt sich aus einer einmaligen Gebühr i.H.v. 3,57 € für die Chipkarte und 4,65 € für mind. ein Essen, mit Vorspeise oder Dessert, zusammen.

#### **Kontodaten: Kontoinhaber: Gemeinde Dornstadt Sparkasse Ulm, IBAN: DE09 6305 0000 0000 0014 56**

- 3. Nach Eingang dieser ersten Überweisung erhalten die Schüler/-innen von Frau Lendler (Sekretariat Realschule) per Post ihre **Chipkarte.**
- 4. Für die Beendigung des Vertrages bedarf es einer schriftlichen Kündigung. Es muss mit einer Nachbearbeitungszeit von ebenfalls mind. 2 Wochen gerechnet werden. Eventuelles Restguthaben wird Ihnen danach sofort zurücküberwiesen.

# **Hinweis für Allergiker:**

Das Essen für Allergiker kann nicht online über i-Net-Menue bestellt werden. Sie erhalten das Anmeldeformular für Allergiker in den Schulsekretariaten oder bei der Gemeinde Dornstadt. Die Abwicklung erfolgt dann ausschließlich zwischen den Eltern und Gastromenü.

# Die **Essenbestellung / Stornierung** ist über das Internet wie folgt möglich:

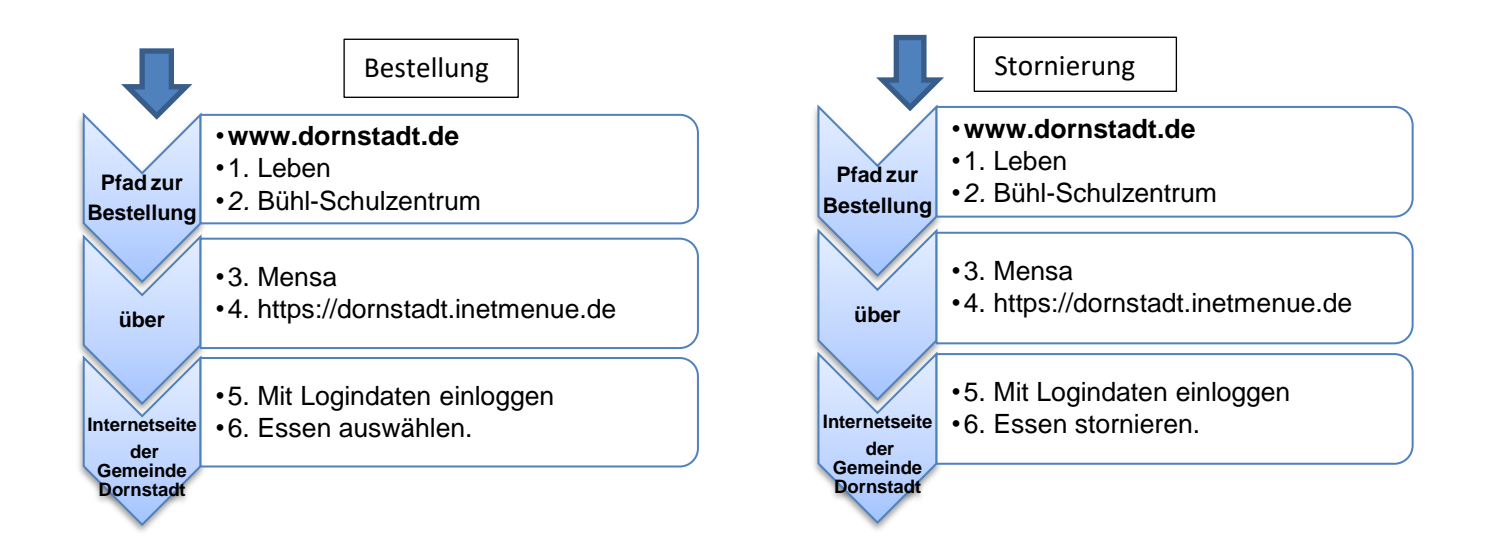

# **Ein Essen kann nur bis 10.00 Uhr am Vortag bestellt oder storniert werden.**

Eine ausführlichere Beschreibung des Mensabestellsystems erhalten Sie mit dem **Flyer "Elektronische Mensaabrechnung" - i-NET- menü.**

#### **Wichtig! Die Chipkarte muss immer bei der Essensabholung vorgezeigt werden.** Nur so kann das Mensapersonal mit Hilfe eines Lesegerätes nachvollziehen, welches Essen von wem bestellt wurde.

### **Wer sind Ihre Ansprechpartner?**

- 
- er Ausgabe / Rücknahme und bei **Sekretariaten**)<br>
Verlust der Chipkarte **Sekretariaten** Sekretariaten (Sekretariaten) Verlust der Chipkarte
- Bestellformular für Allergiker **Frau Fischediek / Kernzeit**
- Probleme mit der Bestellung Tel: 0152 06 18 70 39
- Probleme mit der Essenlieferung and E-Mail: kerni-dornstadt@gmx.de

• Anträge, Flyer zur Mensanutzung **Frau Lendler / Sekretariat Realschule**  (= ausführliche Beschreibung) (Anträge und Flyer zusätzlich in allen anderen E-Mail: mensa@rsd-intranet.de